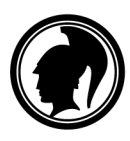

20.6.2022

## **Kokelaan tietokonetta koskevat ohjeet**

Jokainen digitaalista ylioppilastutkinnon koetta tekevä kokelas tarvitsee kokeen ajaksi käyttöönsä henkilökohtaisen tietokoneen, jolla hän suorittaa kokeen.

Nämä ohjeet korvaavat 13.12.2018 ja sitä ennen annetut ohjeet "Ohje ylioppilaskokeen päätelaitteesta".

Ylioppilaskokeen suorittamiseen tarvitaan 64-bittisellä x86-prosessorilla varustettu tietokone. Tällaisissa tietokoneissa käytetään tavallisesti Windows-, OS X- tai Linux-käyttöjärjestelmää.

| Prosessori            | 64-bittinen x86-prosessori. Yksiytimisen prosessorin<br>kellotaajuuden suositus 2 GHz tai enemmän.                                                                                                    |
|-----------------------|----------------------------------------------------------------------------------------------------|
| Keskusmuisti<br>(RAM) | Vaatimus 4 Gt tai enemmän, josta näytönohjain voi käyttää<br>tarvittavan osan. Useamman sovelluksen samanaikaisen käytön<br>varmistamiseksi suosittelemme 8 Gt muistia <sup>1</sup> .                                                     |
| <b>BIOS/UEFI</b>      | Mahdollisuus käynnistää käyttöjärjestelmä USB3-muistilta. USB3-<br>muistin voi liittää tietokoneen USB-C -liittimeen adapterin<br>avulla.                                                                                                 |
| Näyttö                | Tietokoneen näytön tulee olla resoluutioltaan vähintään<br>1360×768. Näytön koon on oltava alle 18 tuumaa. Tätä<br>suurempia näyttöjä voi käyttää ainoastaan lautakunnan<br>myöntämänä erityisjärjestelynä. Yksi näyttö kokelasta kohden. |
| Akku                  | Suositellaan toimivaa akkua sähkönsyöttöhäiriöiden varalta.                                                                                                    |
| Verkko                | Ylioppilaskokeen järjestävä lukio voi rakentaa tutkintoverkon<br>langallisella Ethernet- tai WLAN-teknologialla. Kokelaan<br>tietokoneen on oltava liitettävissä tutkintoverkkoon kokeen                                                  |
|                       | järjestävän lukion valitsemalla teknologialla.                                                                                                    |
|                       | Valtaosa lukioista käyttää ylioppilaskokeessa langallista verkkoa.<br>Siksi ylioppilaskokeessa käytettävässä tietokoneessa on hyvä olla<br>Ethernet-liitäntä.                                                                             |
|                       | Tietokoneessa on hyvä olla myös WLAN-verkkokortti opiskelu-<br>ja kurssikoekäyttöä varten.                                                                                                    |

<span id="page-0-0"></span><sup>1</sup> 1.8.2025 alkaen muistia on oltava 8 Gt tai enemmän.

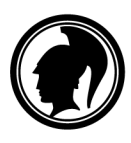

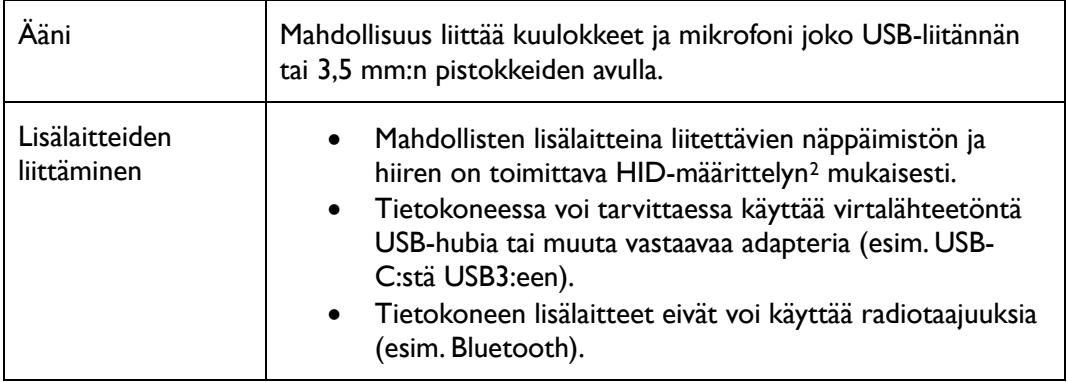

Koetilanteessa laitteeseen käynnistetään USB3-muistilta Ylioppilastutkintolautakunnan toimittama käyttöjärjestelmä ohjelmistoineen. Koneeseen pysyvästi asennettua käyttöjärjestelmää ei käytetä kokeen aikana, eikä kokelaalla ole mahdollisuutta käyttää koneeseen pysyvästi asennettuja ohjelmia tai tiedostoja.

## **Tietokoneen yhteensopivuuden varmistaminen**

Tietokoneen yhteensopivuuden voi varmistaa lataamalla kokeen käyttöjärjestelmän omalle USB3-muistille ja käynnistämällä sen tietokoneessa. Ohjeet löytyvät osoitteesta [http://www.abitti.fi/fi/ohjeet/.](http://www.abitti.fi/fi/ohjeet/)

Ylioppilastutkintolautakunta päivittää kokeen käyttöjärjestelmän yhteensopivuuteen vaikuttavia käynnistysvaihtoehtoja[3](#page-1-1) 2-3 kertaa vuodessa. Lautakunta pyrkii valitsemaan käynnistysvaihtoehdot siten, että ne toimivat mahdollisimman laajalla laitejoukolla. Tämänhetkinen koeympäristö toimii noin 7-vuotiailla ja sitä nuoremmilla laitteilla. Kaikkein uusimmissa tietokoneissa tarvittavia laiteajureita ei välttämättä ole mukana koeympäristössä.

Vastuu tietokoneen käynnistymisestä on kokelaalla. Kokelaan tulee hyvissä ajoin ennen koetilannetta kokeilemalla varmistua käyttämänsä tietokoneen yhteensopivuudesta koeohjelmiston kanssa.

<span id="page-1-0"></span><sup>&</sup>lt;sup>2</sup> HID-määrittely, ks. esim[. http://en.wikipedia.org/wiki/USB\\_human\\_interface\\_device\\_class](http://en.wikipedia.org/wiki/USB_human_interface_device_class)

<span id="page-1-1"></span><sup>3</sup> Käynnistysvaihtoehdot perustuvat Linux-käyttöjärjestelmän ytimen (kernelin) versioihin ja erilaisiin ytimen käynnistysasetuksiin.

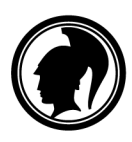

**YLIOPPILASTUTKINTOLAUTAKUNTA** STUDENTEXAMENSNÄMNDEN

## **Muutokset aiempiin annettuihin ohjeisiin**

Muutokset 13.12.2018 annettuihin ohjeisiin:

- Suositellaan, että RAM-muistia on 8 gigatavua.
- USB3-muistin voi liittää tietokoneen USB-C –liittimeen adapterin avulla.

Muutokset 28.2.2017 annettuihin ohjeisiin:

- RAM-muistin vähimmäisvaatimus on muutettu 2 gigatavusta 4 gigatavuun.
- Näytön vähimmäisresoluutioksi on muutettu 1024×768:n sijaan 1360×768. Aiempi suositus oli 1366×768.
- Täsmennetty, että kone on voitava käynnistää nimenomaan USB3-muistilta.
- Poistettu ulkoisissa verkkolaitteissa ollut viittaus USB-liitäntään. Liitäntätapaa ei rajoiteta tällä määräyksellä. Langattomasti liitettävät lisälaitteet ovat edelleen kiellettyjä.

Muutokset 16.5.2016 annettuihin ohjeisiin:

- Näytön enimmäiskoko on muutettu 17 tuumasta alle 18 tuumaan.
- Täsmennetty, että päätelaittessa voi tarvittaessa käyttää USB-hubin lisäksi muutakin vastaavaa adapteria.
- Lisätty kuvaus laitteiden yhteensopivuudesta.

Muutokset 18.6.2015 annettuihin ohjeisiin:

- Tuki 32-bittisille prosessoreille on poistettu koneiden vähäisen määrän vuoksi.
- Lisätty näytön suositusresoluutio 1366x768.
- Luvan yli 17" näyttöihin myöntää rehtorin sijaan lautakunta erityisjärjestelypäätöksenä.

Muutokset 12.6.2015 annettuihin ohjeisiin:

• WLAN-kortin vaatimuksia on kevennetty, koska harvat lukiot suunnittelevat langattomia tutkintoverkkoja

Muutokset 10.6.2013 annettuihin ohjeisiin:

- Prosessorin ominaisuuksia on kuvattu palautteen perusteella selkeämmin. Määrittelyssä on huomioitu kaksi- ja useampiytimiset prosessorit. Näiden suorituskyky on digitaaliseen kokeeseen riittävä, vaikka kellotaajuus harvoin ylittää 2 GHz.
- Keskusmuistin määrittelyssä on huomioitu näytönohjaimien vaatima muisti. Tämä on yleensä vähäinen eikä vaikuta kokeen suoritukseen.
- Käynnistysmedioiden joukosta on poistettu CD/DVD. Käytännössä on vaikea löytää laitetta, joka käynnistyisi vain CD/DVD:ltä ja täyttäisi muut vaatimukset.
- WLAN-kortin vaatimuksia on tiukennettu. Mukana olevat standardit 802.11a ja 802.11n toimivat sekä 2,4 että 5 GHz taajuuksilla. 5 GHz taajuuksiin kykenemättömät standardit 802.11b ja 802.11g on poistettu.